## Optimisez votre temps avec la méthode Gamonnet

## **GÉRER SON TEMPS, SES TÂCHES, SES PRIORITÉS AVEC MS OUTLOOK**

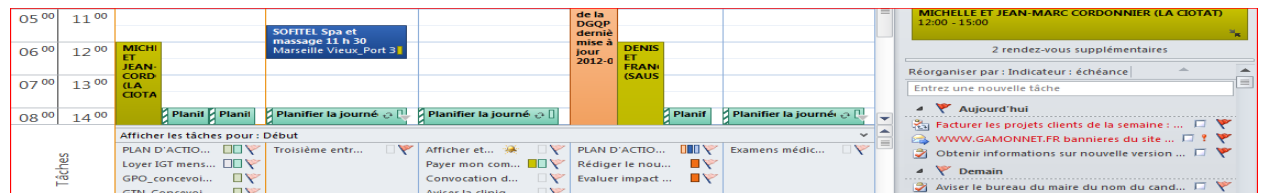

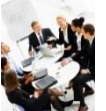

o

œ

## **Clientèle visée**

- − Les personnes très occupées et ayant l'impression ou le sentiment de manquer de temps
- − Les individus motivés à exploiter le potentiel d'Outlook pour être plus efficaces dans leur travail
- − Les personnes qui doivent coordonner de nombreuses tâches, priorités, dossiers, réunions, rendez-vous, suivis avec Outlook.

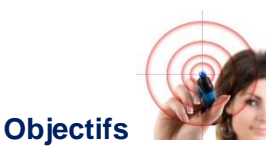

- − Améliorer de façon significative la planification de ses tâches, priorités, réunions, rendez-vous, suivis
- − Adopter les meilleures pratiques des experts internationaux en gestion du temps et des priorités avec Outlook.
- − Maîtriser les fonctionnalités d'Outlook pour gérer un calendrier chargé, un volume important de tâches et de suivis à faire
- − Personnaliser Outlook à son profil de poste, sa personnalité, son équipe et ceux avec qui on doit travailler au quotidien (autres services, clients, fournisseurs…).

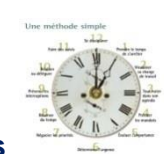

## **Sujets traités**

### **Partie 1 –Adopter les meilleures pratiques de gestion du temps et des priorités. Comment :**

- − Trouver le temps de planifier et de s'organiser avec Outlook malgré un volume élevé de travail
- − Noter tout ce vous devez faire et centraliser l'information dans les dossiers Calendrier et Tâches
- − Prioriser les urgences quand tout semble urgent

− Évaluer le degré d'importance (Haut, Normal, Faible) des différentes demandes, tâches, projets

**Oz** Outlook

- − Respecter sa planification malgré les urgences et les imprévus
- − Évaluer le temps : échéances, durées d'exécution, délais à prévoir, date de début (Outlook est excellent pour cela)
- − Réduire les sources de dérangement
- − Déléguer et faire des suivis de tâches réalisées par d'autres personnes
- − Se discipliner au quotidien à appliquer les bonnes pratiques et à bien utiliser les dossiers Tâches et Calendrier d'Outlook.

#### **Partie 2 : Maîtriser les fonctionnalités d'Outlook pour gérer son temps, ses tâches, ses priorités, ses objectifs**

- − Usage intensif du dossier Tâches et Calendrier : différences entre Tâches, Liste des tâches, Barre des tâches, Liste des tâches quotidiennes
- − Entrer les tâches en utilisant les champs les plus utiles : Objet, Début, Échéance, Priorité
- − Noter les sous-tâches dans la section Notes et insérer des éléments d'Outlook pour documenter la tâche
- − Traduire des demandes par courriel en Tâches ou les traiter via la Liste des tâches
- − Créer des routines de planification et bilan de ses : journées, semaines et mois dans les dossiers Calendrier et Tâches

# Optimisez votre temps avec la méthode Gamonnet

− Visualiser sa charge de travail prévisionnelle et réelle dans son calendrier

٥

చ

- − Classer ses tâches par période, priorité, projet, type de tâche, responsable, demandeur en utilisant les catégories et les couleurs
- − Assigner des tâches à une ou plusieurs personnes en utilisant la fonction « Affecter une tâche »
- − Faire le suivi de tâches exécutées par des collègues ou des personnes externes
- − Créer des groupes de calendrier et partager les calendriers (sur plusieurs fuseaux, si besoin)
- − Planifier, organiser, faire le suivi des réunions et gérer les conflits d'horaire via le calendrier
- − Utiliser les dossiers Calendrier et Tâches comme un journal de temps.

#### **Partie 3 : Comment personnaliser Outlook pour répondre à vos besoins?**

- − Personnalisation avancée des affichages des dossiers Tâches, Calendrier
- − Personnaliser Outlook Aujourd'hui
- − Utilisation de filtres pour « ne voir que ce que vous voulez voir quand vous voulez le voir »
- − Personnaliser les affichages de la Liste des tâches, la Barre des tâches et la Liste des tâches quotidiennes
- − Définir de nouveaux affichages sur mesure (ex. : voir les tâches dans un affichage calendrier ou Gantt)
- − Générer des rapports de temps prévisionnels et réels. Les exporter dans MS Excel ou MS Access.

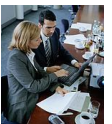

## **Exercices individuels et en équipe**

- − Démonstrations structurées par le formateur dans la version Outlook utilisée par les participants
- − Mises en pratique individuelles et en équipe sur de vraies tâches, dossiers, réunions
- − Quelles règles d'équipe établir dans l'utilisation d'Outlook pour mieux se synchroniser et réduire les pertes de temps.

## **Format et durée**

− Formations inter-entreprises (formations publiques) offertes en France et au Canada [www.gamonnet.ca](http://www.gamonnet.ca/)

Outlook

- − Formations en entreprise (chez le client) : un jour (version intensive), deux jours (version approfondie avec plus de travaux pratiques)
- − Conférence : 60 à 90 minutes
- − Langues : français ou anglais.

### **Stratégie de formation**

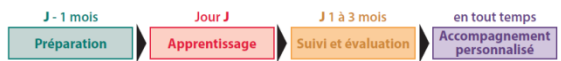

## **Préparation**

- − Précision de la mission (client)
- − Analyse des besoins de formation (client)
- − Dossier de préparation (participants)
- − Autodiagnostic Outlook pré-formation (participants)
- − Attentes individuelles (participants).

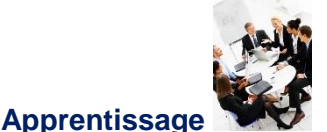

## − Exercices individuels et en équipe

- − Meilleures pratiques Outlook
- − Expert formateur
- − Fiches techniques Outlook.

## **Suivis et évaluation**

- − Plan de Formation Personnalisé PFP (participants)
- − Messages de suivi : J+1 mois J+2 mois J+3 mois (participants)
- − Autodiagnostic Outlook post-formation (participants)
- − Réponses aux attentes individuelles (participants)
- − Changements de comportement (manager des participants)
- − Amélioration des résultats opérationnels (manager des participants)
- − Recommandations organisationnelles (client).

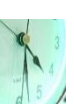

ō

# Optimisez votre temps avec la méthode Gamonnet

## **Accompagnement personnalisé**

- − Accompagnement personnalisé
- − Télécoaching individuel par courriel
- − Bulletin gratuit Conseils de l'Expert
- − Téléchargement des fiches techniques Outlook et mises à jour via le site [www.gamonnet.ca](http://www.gamonnet.ca/)
- − Conseils via Blog, Twitter, LinkedIn, Viadeo, Facebook, Google+

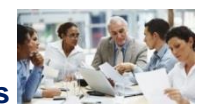

చ

## **Nombre de participants**

- − Stages (ateliers) de formation : 6 à 15 participants
- − Accompagnement personnalisé : 1 à 3 participants
- − Conférences : jusqu'à 250 personnes.
- −

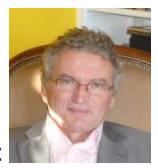

## **Formateur expert**

- − Ce programme est animé par François Gamonnet, cofondateur de l'Institut de Gestion du Temps Inc. (Canada et France) et IC Formation (Canada),
- − Vous pouvez consulter son curriculum vitae dans le site [www.gamonnet.ca](http://www.gamonnet.ca/)

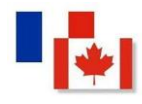

## **Références clients**

Informations disponibles sur le site [www.gamonnet.ca](http://www.gamonnet.ca/)

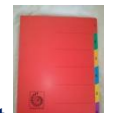

#### **Matériel du participant**

- − Aide-mémoires plastifiés et fiches techniques Outlook
- − Manuel pédagogique avec de nombreux conseils pratiques
- − Copie de la présentation PowerPoint en format PDF
- − Conseils en ligne réservés à nos clients. Voir le menu : Conseils de l'Expert du site Web [www.gamonnet.ca](http://www.gamonnet.ca/)

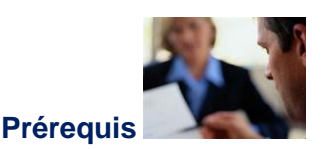

− Une connaissance des fonctionnalités de base d'Outlook

 $\circ \triangleright$ 

**Outlook** 

− Un minimum de connaissance des bonnes pratiques de la gestion du temps.

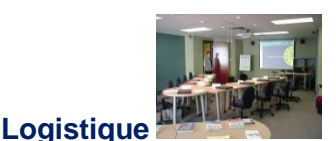

- − Formations en entreprise (chez le client). Voir la section Logistique qui peut être différente selon les programmes de formation dans le sit[e www.gamonnet.ca](http://www.gamonnet.ca/)
- − Formations inter-entreprises (formations publiques). Voir la section Logistique qui peut être différente selon les programmes de formation.

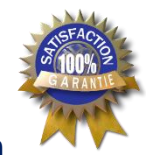

## **Garantie de satisfaction**

Si l'évaluation des participants est inférieure à 80 %, un suivi personnalisé et une action corrective seront proposés au client.

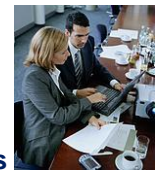

## **Services-conseils**

- − Programmes sur mesure en entreprise : durée, contenu, études de cas : mises en situation propres au client
- − Accompagnement personnalisé en entreprise
- − Conférences lors de congrès, réunions annuelles.